8-2

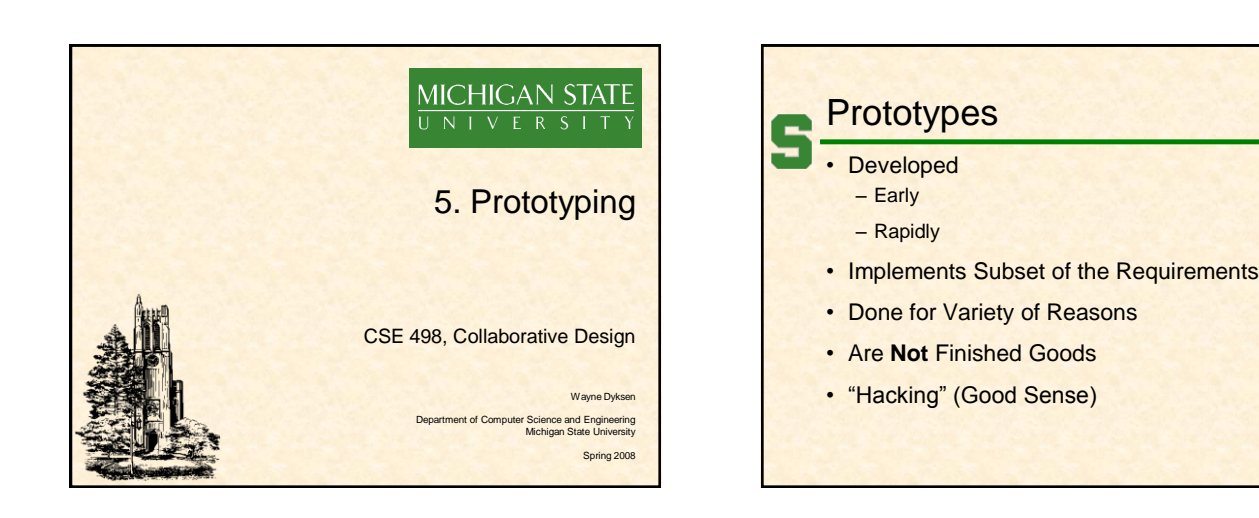

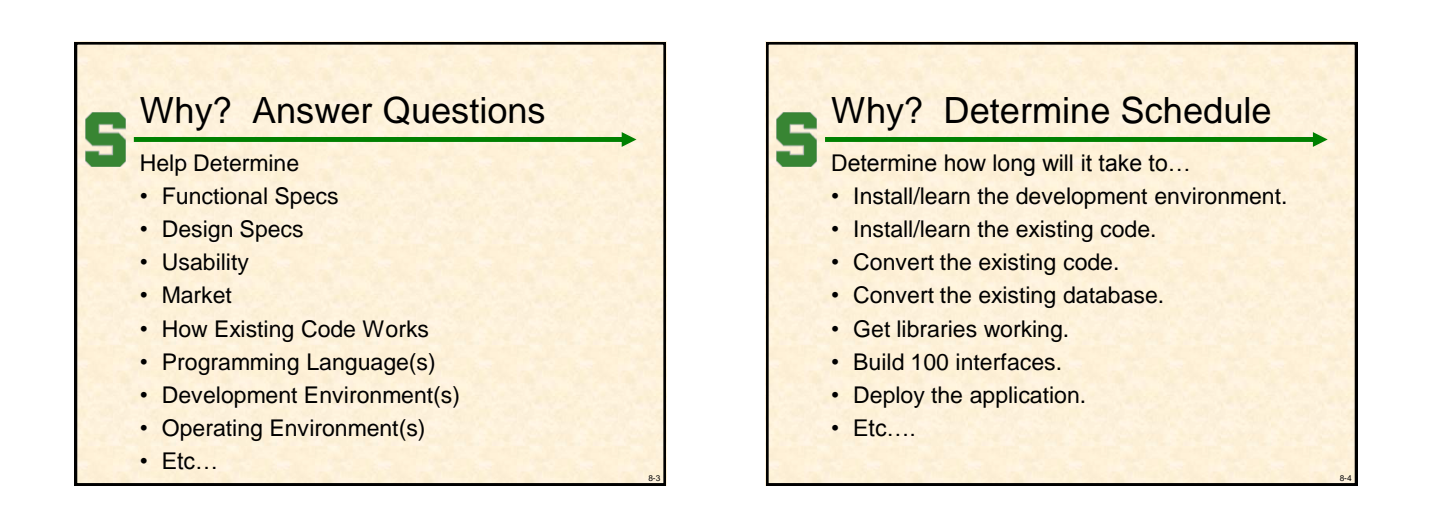

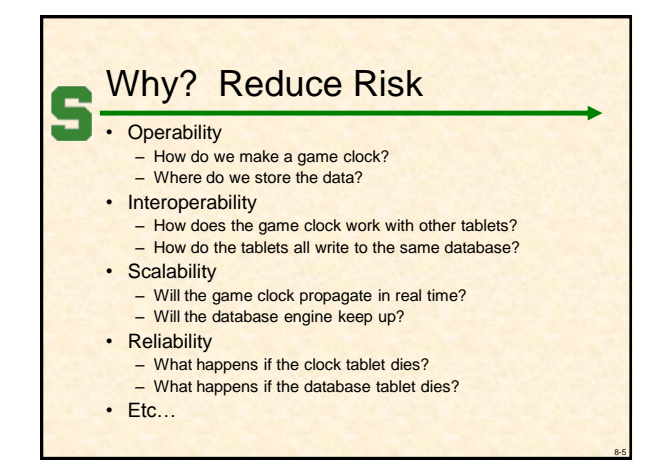

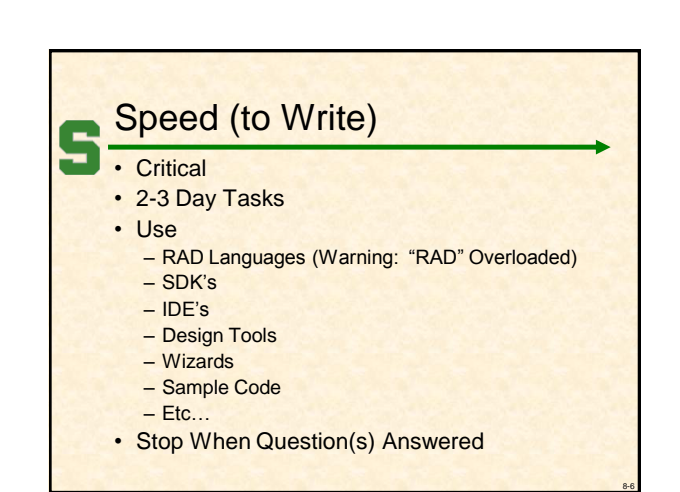

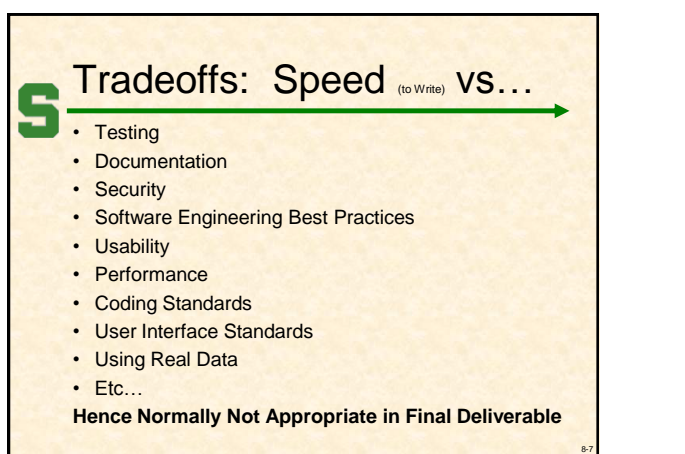

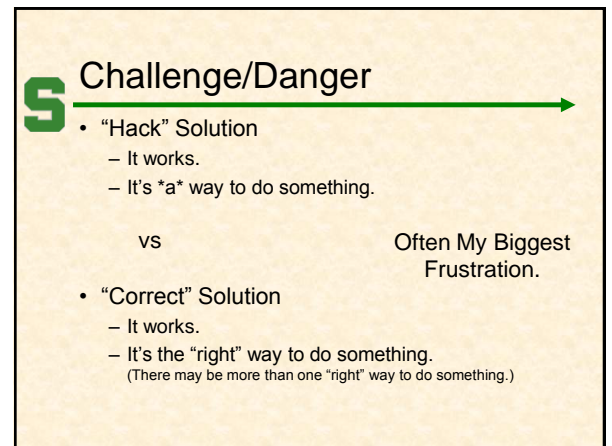

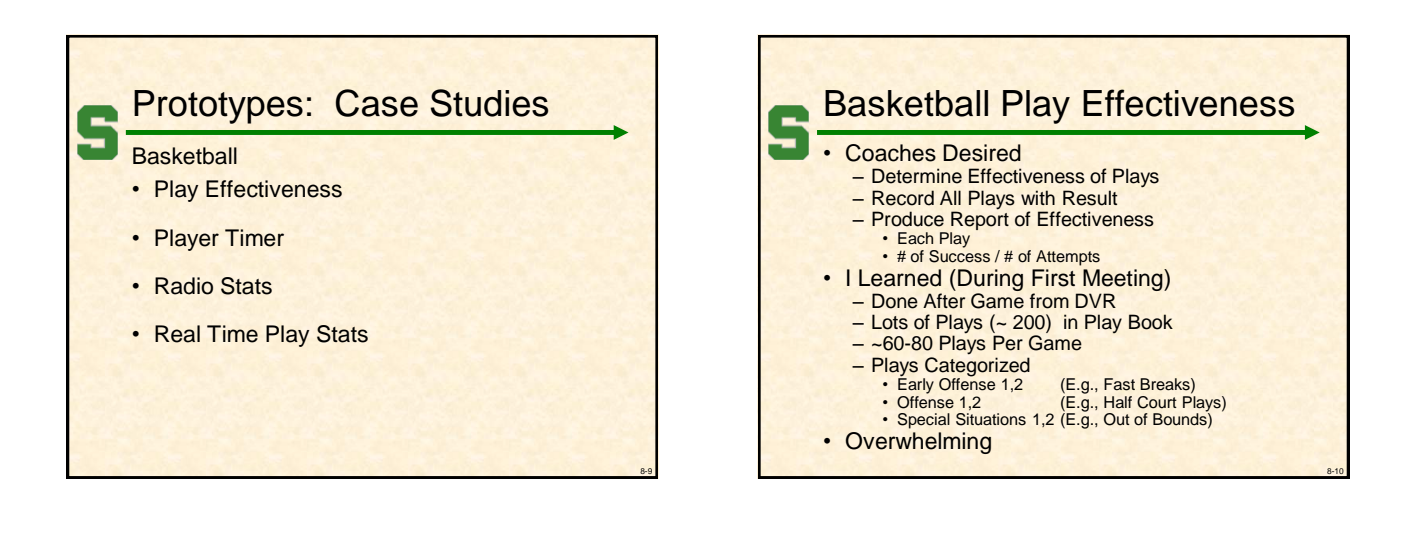

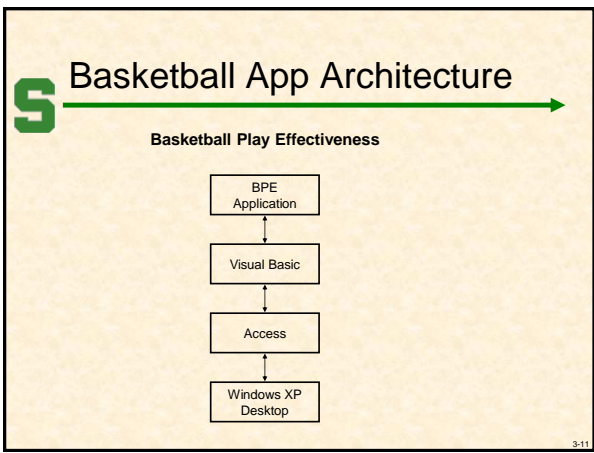

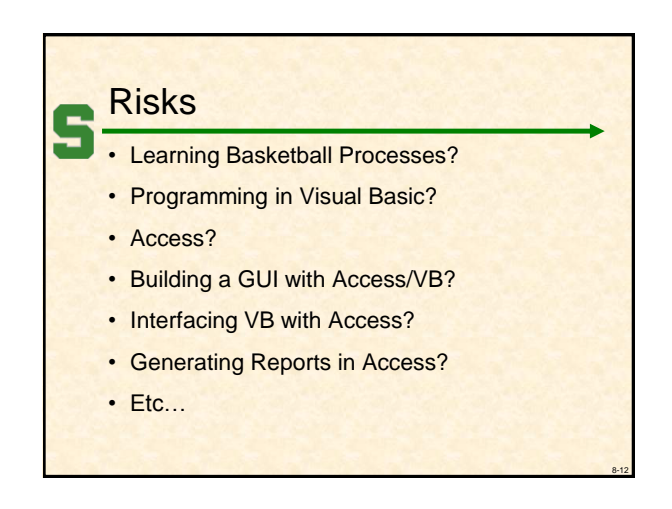

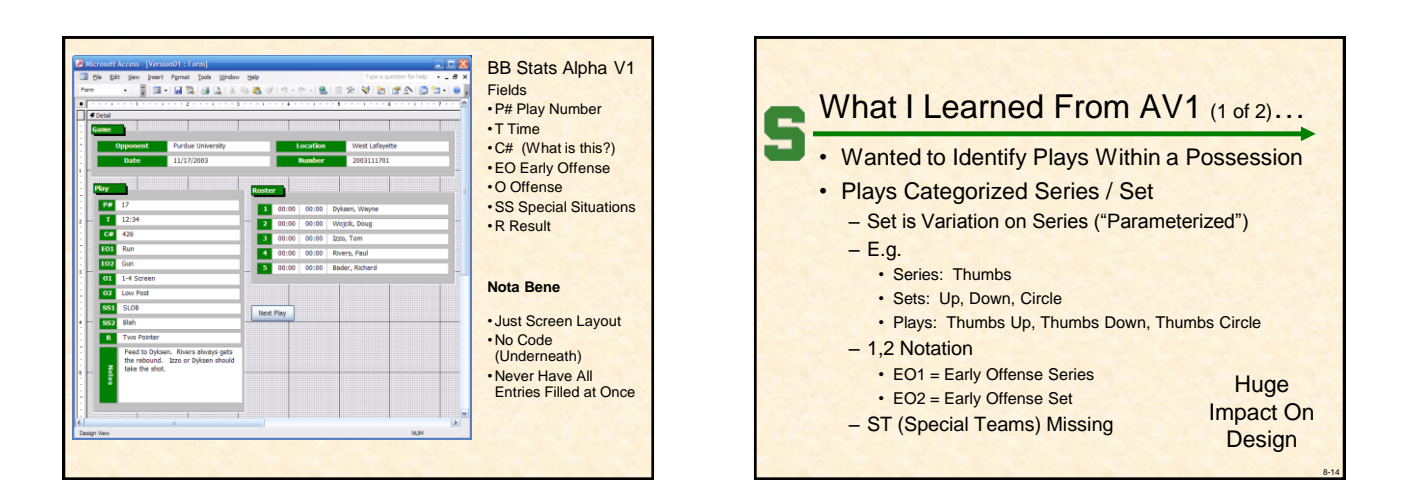

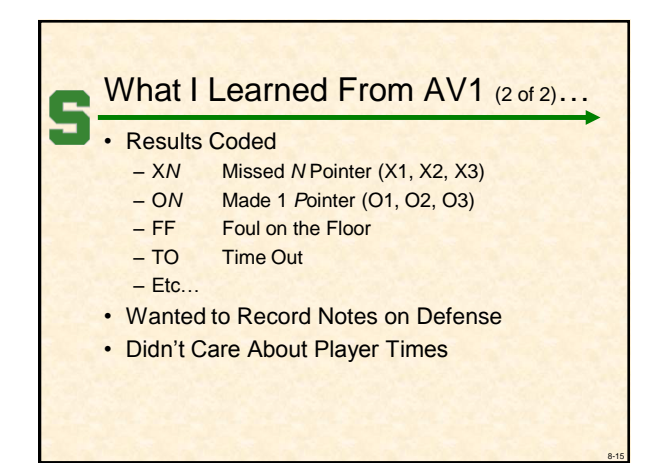

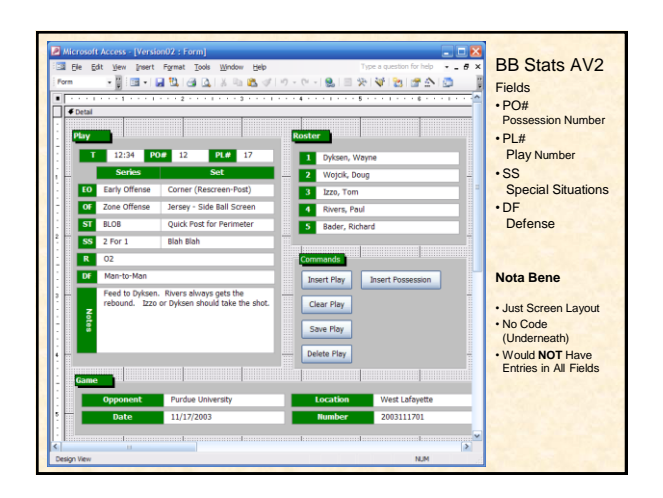

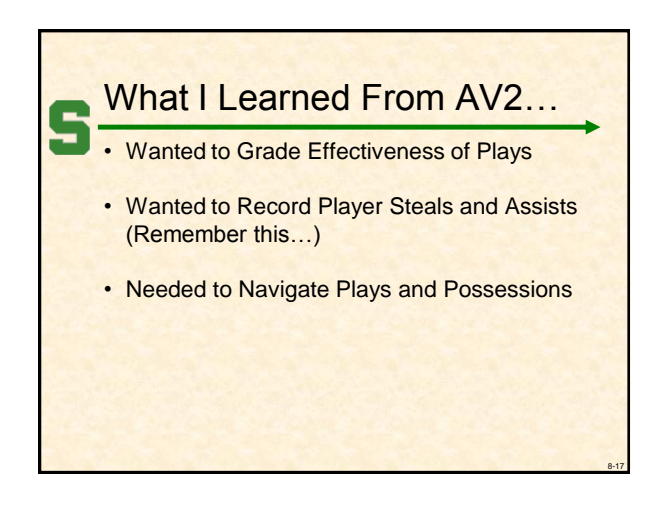

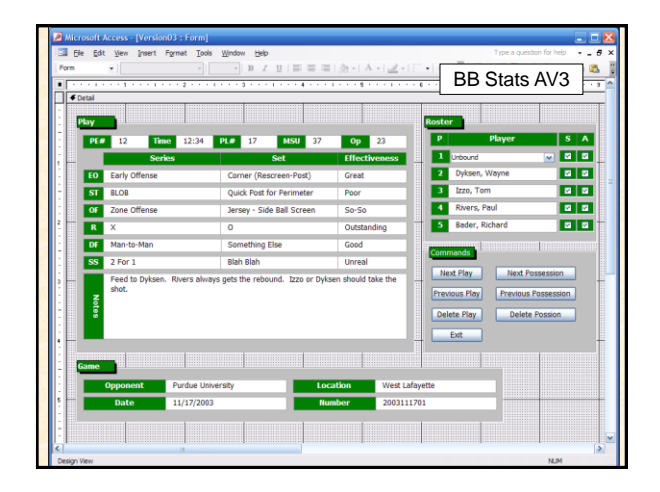

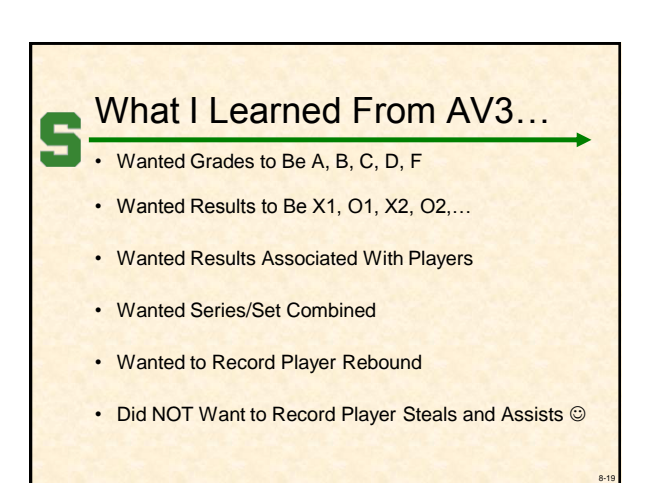

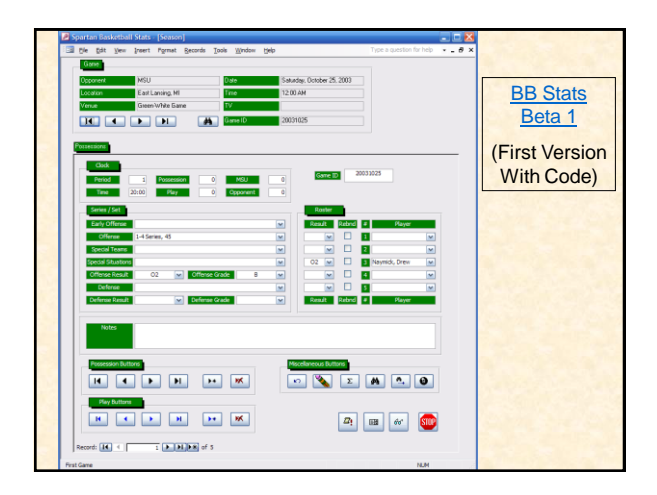

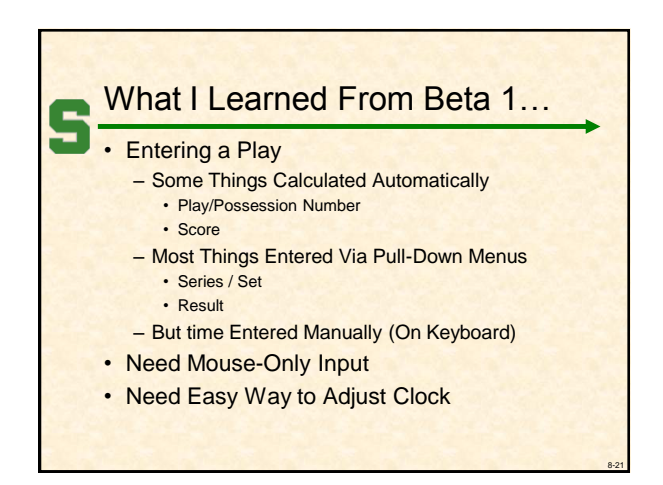

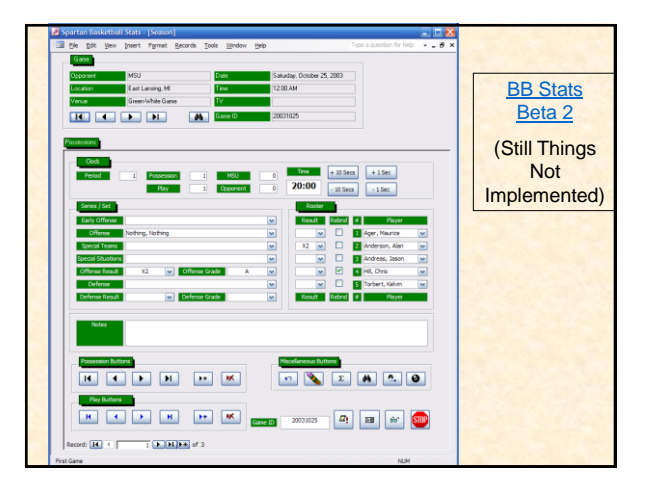

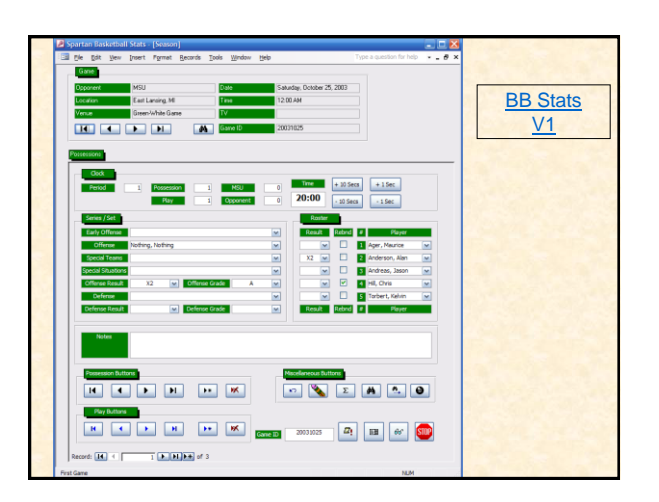

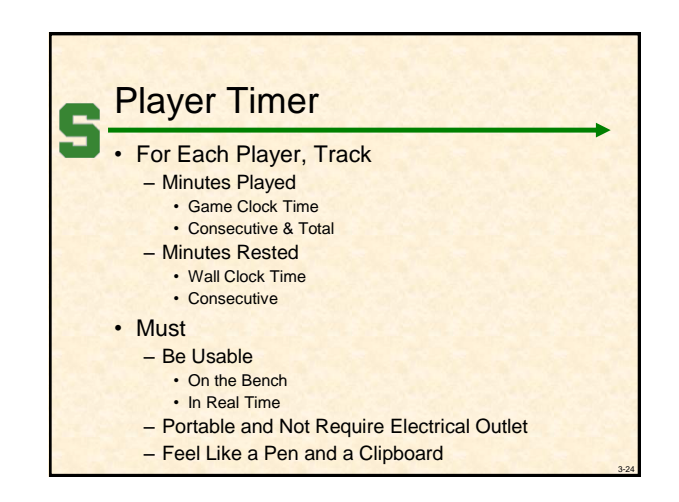

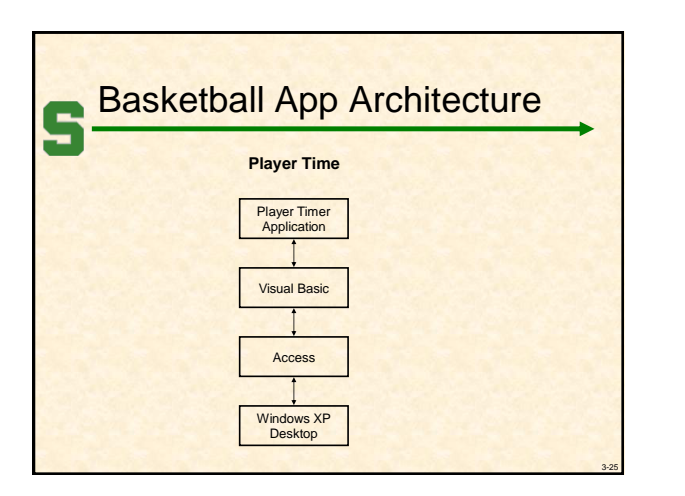

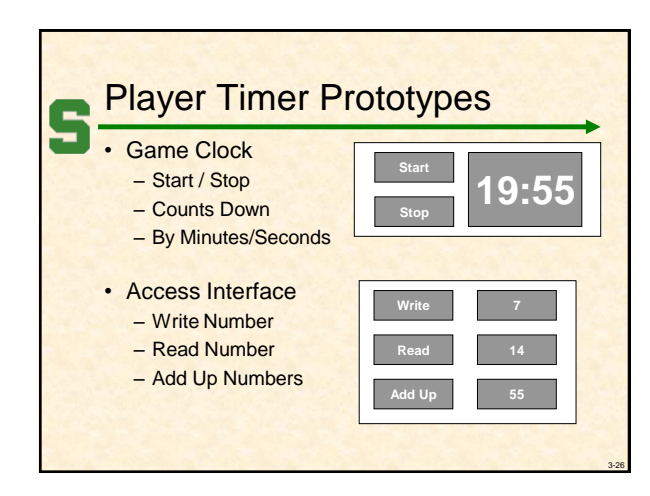

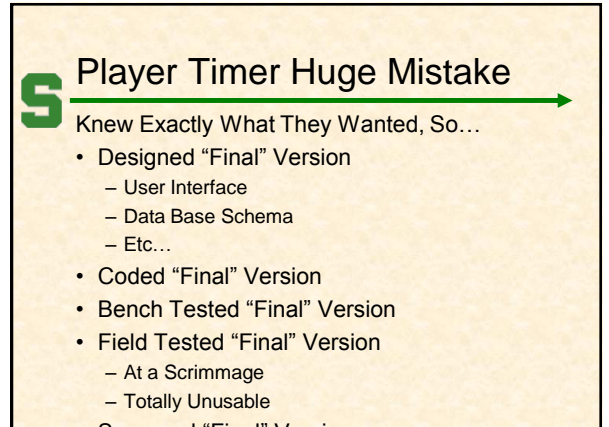

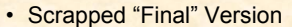

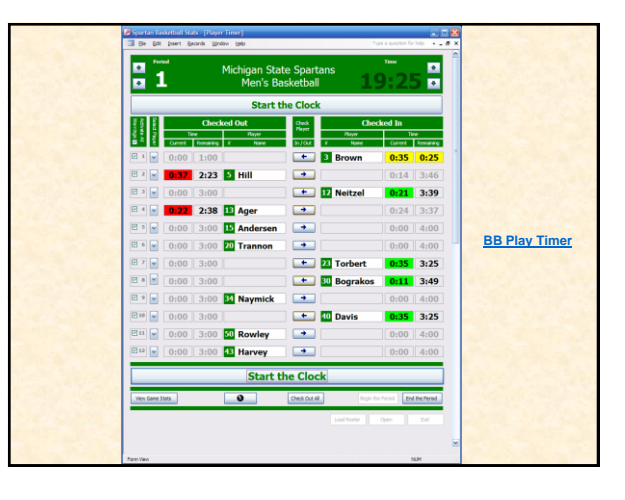

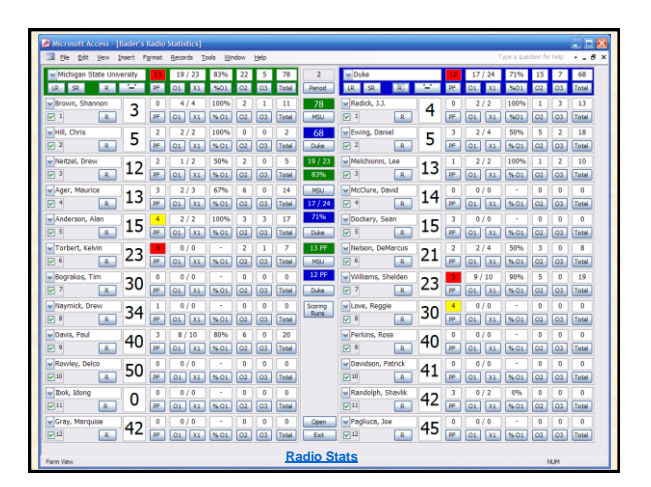

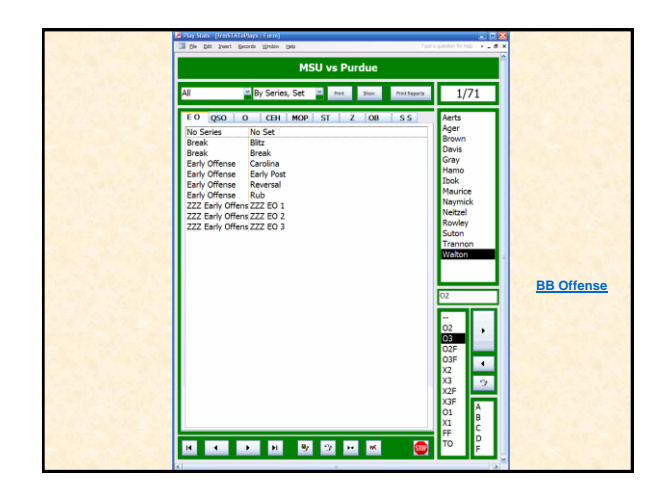

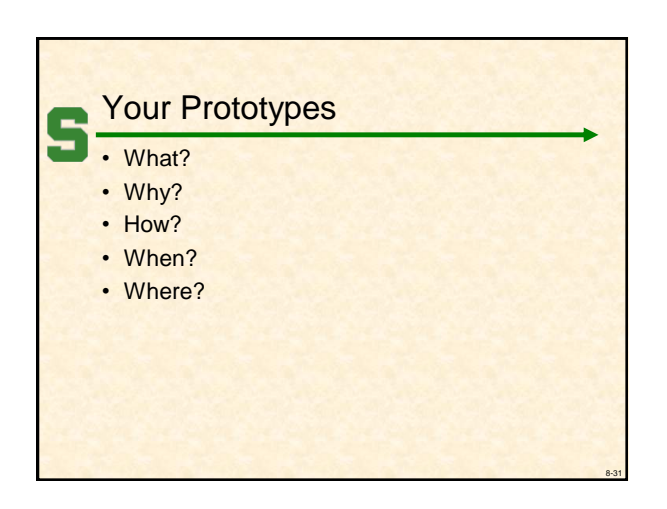